### Saving a "trimmed" video in Power Point

If you used the new recording feature in power point and you "trimmed" the video, you can compress the video to decrease the size; keep the quality and *permanently* cut off the trimmed section of the video. If you right click on the captured video and just select the "save as option", you can save it as an MP4 file, but the "trimmed" video is still included in the saved file.

Select File; then select Info, then select Compress Media. You can then choose the quality you want . After compressing the file, save it as an MP4 by either right clicking on the video and choosing SAVE AS, or if you resized your slide to fit the video, you can choose save as under the File tab and use the drop down menu to select your file format.

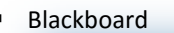

- Learning Management
- **Systems Skype**
- Social Media
- Bulletin boards
- Wiki/Web page
- OneDrive/Sharepoint
- **•** OneNote
- **Assessment tools**
- Gaming
- **Stories**

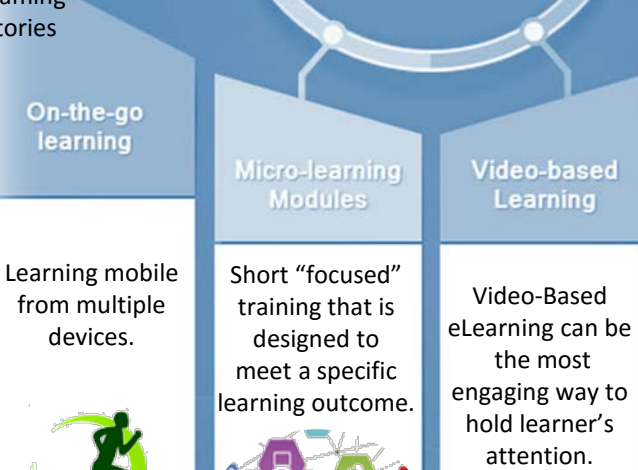

## What's in your toolbox?<br>Mobile apps for learning

03

04

 $01$ 

Video-Based

Video-based

Learning

the most

hold learner's attention.

- and assessment
- Short videos
- Interactive PDFs
- Infographics images
- PDFs

Training right when students need it.

Just-In-Time

**Training** 

- Social Collaborating
- Peer-to-peer
- **Audio**

# Screen Capture from word! Under the "insert" tab Is a screenshot option. This

**Tidbits** 

**June 2018** 

allows you to paste a screen shot or screen clipping from Whatever is displayed on your desktop right into your word document. You can then clip the screen shot if you need to by double clicking on the image and using the crop tool!

### Free Video trimmer!

Do you need to trim a video and don't have the software? Try the online free video trimmer! https://online-video-cutter.com/

### More about Spaced Learning…. *Building Creative Repetition*

Spaced learning is big on repetition for retention, spaced eLearning requires that information related to core learning outcomes be repeated frequently. More complex information may need to be repeated more frequently than simple information. But repetition alone is not enough. Because watching the same video, even an interesting one, again, and again and again, will undoubtedly become a boring task. This is why the information should be repeated in new, creative ways! Videos, infographics, simulations, notes, quizzes, audio, games, sharing or other exciting ways to present materials make this an important step in spaced learning.